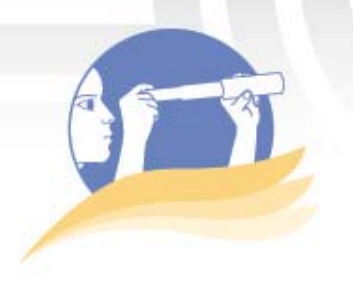

## *Prezi: editor de presentaciones*

#### *Francisco Mora*

### **Descripción**

En momentos en que la Web 2.0 es un entorno de interacción, aparecen múltiples servicios que permiten compartir y editar recursos de forma conjunta. Las presentaciones no son la excepción: con el editor de presentaciones de **Prezi** se puede lograr un cambio en la forma en que se muestran los contenidos, es decir variar las tradicionales presentaciones de diapositivas.

Prezi es un servicio en línea gratuito, que ofrece la posibilidad de realizar presentaciones de forma colaborativa y en línea, ya sea de manera sincrónica o asincrónica, con lo cual una o varias personas pueden trabajar en la elaboración de una misma presentación. Como anota Guerrero (2010), se enmarca en una nueva filosofía de la web "…se ha formado una especie de democracia de la sociedad, que participa en estas experiencias de aprendizaje gratificante, con un acceso a la información con la menor dificultad posible, favoreciendo sustancialmente el desarrollo de una mejor formación profesional" (Guerrero, 2010: p. 2).

Con Prezi ya no existen las transiciones, sino más bien, la **ruta** entre los elementos que se dispongan en la presentación. Esta corresponde al camino que seguirá la presentación, incluso puede pasar varias veces por el mismo elemento y enfatizar en distintos aspectos. El servicio de Prezi parte de un plano en el cual se colocan los elementos por presentar, para luego trabajar con rutas y enfoques de acercamiento y alejamiento.

Por otra parte, Prezi es un repositorio de presentaciones, por lo que permite compartir recursos y materiales. Esto refleja lo que Domínguez y Llorente apuntan:

…la aparición del *software* social o Web 2.0 y en breve la Web 3.0, la red está transformándose de ser un gran medio, en que la información era transmitida y consumida, a ser una plataforma en la que se crea contenido, se reutiliza y comparte información (2009: p. 3).

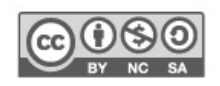

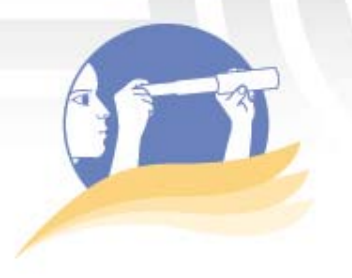

### **Características**

El editor de presentaciones Prezi*,* como herramienta de la Web 2.0 posee una naturaleza distinta. El movimiento sobre el plano, o más bien la pantalla, es parte esencial de este tipo de presentaciones. A continuación se detallan sus características gráficas:

- Pueden agregarse textos, imágenes, tablas, video, animaciones y documentos en formato PDF.
- Hay varios niveles de estilos para aplicar a los textos.
- Se puede agregar marcos a los textos o imágenes.
- Permite giros en el recorrido de un punto a otro.
- Se pueden acercar y alejar objetos o textos.

Prezi, al igual que muchas aplicaciones de la Web 2.0, depende de la conexión a Internet. En su versión gratuita (también tiene una de pago), el usuario accede al servicio y construye las presentaciones y por medio del editor descarga la presentación para que sea utilizada sin necesidad de contar con conexión a la red. La presentación se descarga en un formato autoejecutable de *flash*, el cual puede ser reproducido en cualquier computadora. En la imagen 1, se presenta la ventana en la cual se descarga el archivo, tras seleccionar la opción *Download*, que se muestra a la derecha de la figura.

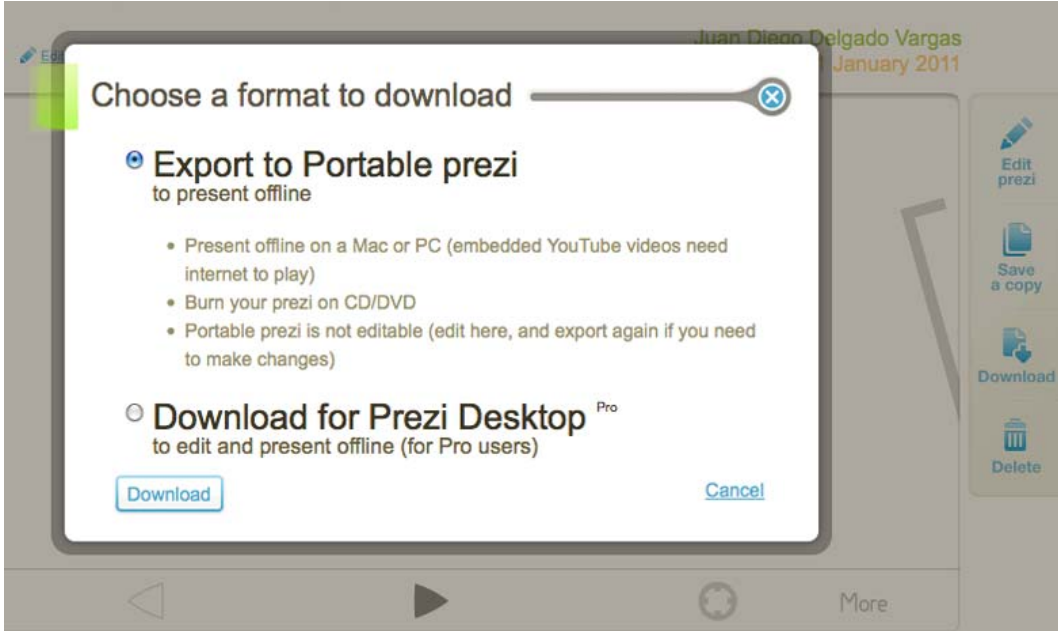

Imagen 1. Ventana para exportar la presentación en un formato portable para su uso sin conexión a Internet. Tomado de <http://prezi.com/>.

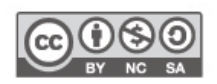

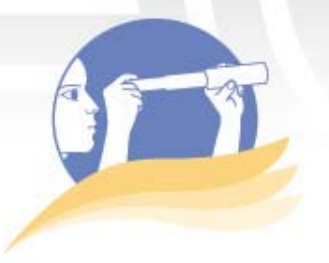

#### **Compartir el conocimiento por medio de Prezi**

La elaboración de presentaciones por medio de Prezi brinda tres tipos de permisos o posibilidades, según lo desee el autor.

• El primero consiste en hacer público y permitir copia. Con este permiso cualquier usuario de Prezi puede localizar la presentación, copiarla y adaptarla a sus necesidades. El permiso no conserva el nombre del usuario que la creó. Este recurso puede apreciarse desde una perspectiva de compartir y dejar a libre uso una determinada presentación. El usuario final debe brindar la referencia para no incurrir en un plagio.

La tendencia actual, a la que pertenece Prezi, pretende democratizar la información, colocarla a disposición de otros usuarios. Este aspecto se refiere "a una nueva generación de aplicaciones web que provee participación, colaboración e interacción en línea a los usuarios" (Mohammed y Ramírez, 2009, p. 2).

- El segundo tipo de permiso, el público, posibilita que los usuarios visualicen la presentación, con la limitante de que no se puede reutilizar, es decir, no se puede editar. Este tipo de permiso es ideal para aquellos usuarios que deseen hacer públicas sus presentaciones, pero no quieran que alguien más haga uso de ellas.
- El último permiso es el privado. Con esta posibilidad, solo el dueño de la presentación podrá editarla y visualizarla. Además, no podrá ser localizada por otros usuarios a menos que el dueño les envíe el vínculo correspondiente.

En la imagen 2, se muestra la visualización de permisos para las presentaciones creadas en Prezi.

| O & Public &     | Let others make a copy of this prezi for<br>their own use.                          | Who can edit:<br>You owner |
|------------------|-------------------------------------------------------------------------------------|----------------------------|
| Pubic            | Public prezis are visible to everyone.                                              |                            |
| <b>O</b> Private | Private prezis can be accessed only by<br>the owner, coeditors and invited viewers. |                            |
|                  |                                                                                     | <b>O</b> Invite editors    |

Imagen 2. Visualización de permisos para presentaciones elaboradas por medio del editor de presentaciones Prezi. Tomado de <http://prezi.com/>.

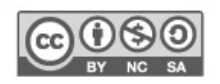

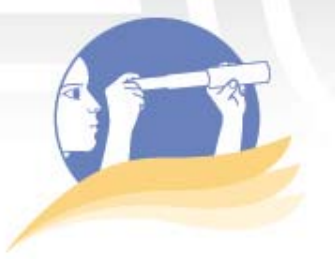

#### **Ventajas y desventajas**

El uso de Prezi brinda algunas ventajas que se detallan a continuación:

- La versión básica no tiene ningún costo económico.
- Tiene una capacidad de almacenamiento de 100 Mb, para las presentaciones que se elaboren.
- Todos los cambios efectuados a una presentación en construcción quedan almacenados en línea. Se guardan de forma automática.
- La posibilidad de acercarse y alejarse de los elementos incluidos en la presentación permite enfatizar los deseados.
- Las presentaciones se pueden compartir por medio de un vínculo electrónico, para que otras personas puedan visualizarlas.
- Este editor permite que el autor de una presentación la haga pública o la mantenga privada, de tal forma que otros usuarios no puedan visualizar la presentación si no es compartida por él.
- También existe la posibilidad de colocar una presentación directamente en espacios como *blogs*, *wikis* y plataformas de aprendizajes virtuales, para verlas sin necesidad de ingresar al sitio (ver las imágenes 3 y 4).

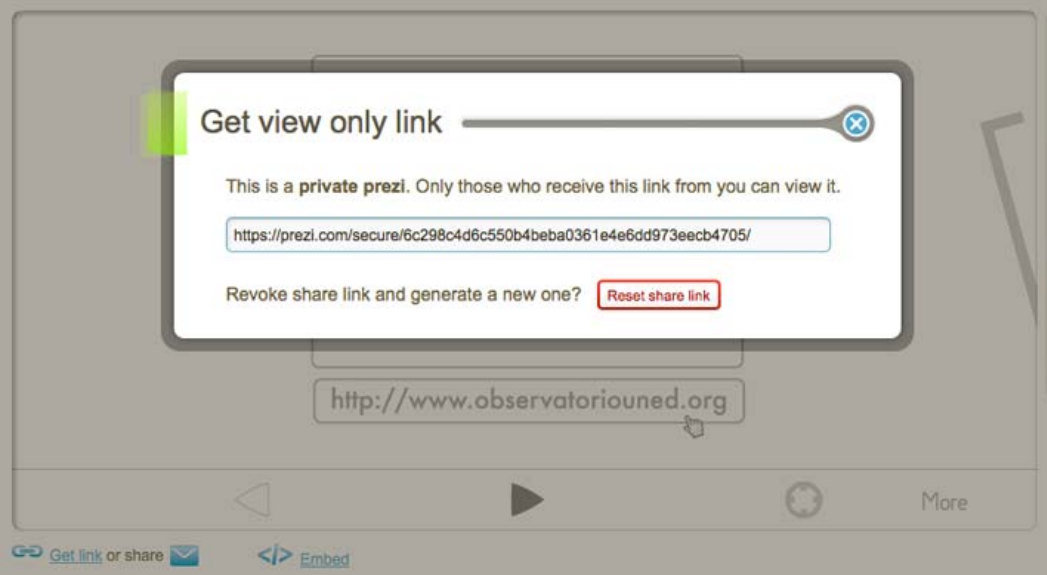

Imagen 3. Ventana con el vínculo para compartir las presentaciones elaboras con Prezi. Tomado de <http://prezi.com/>.

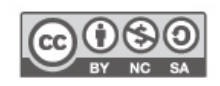

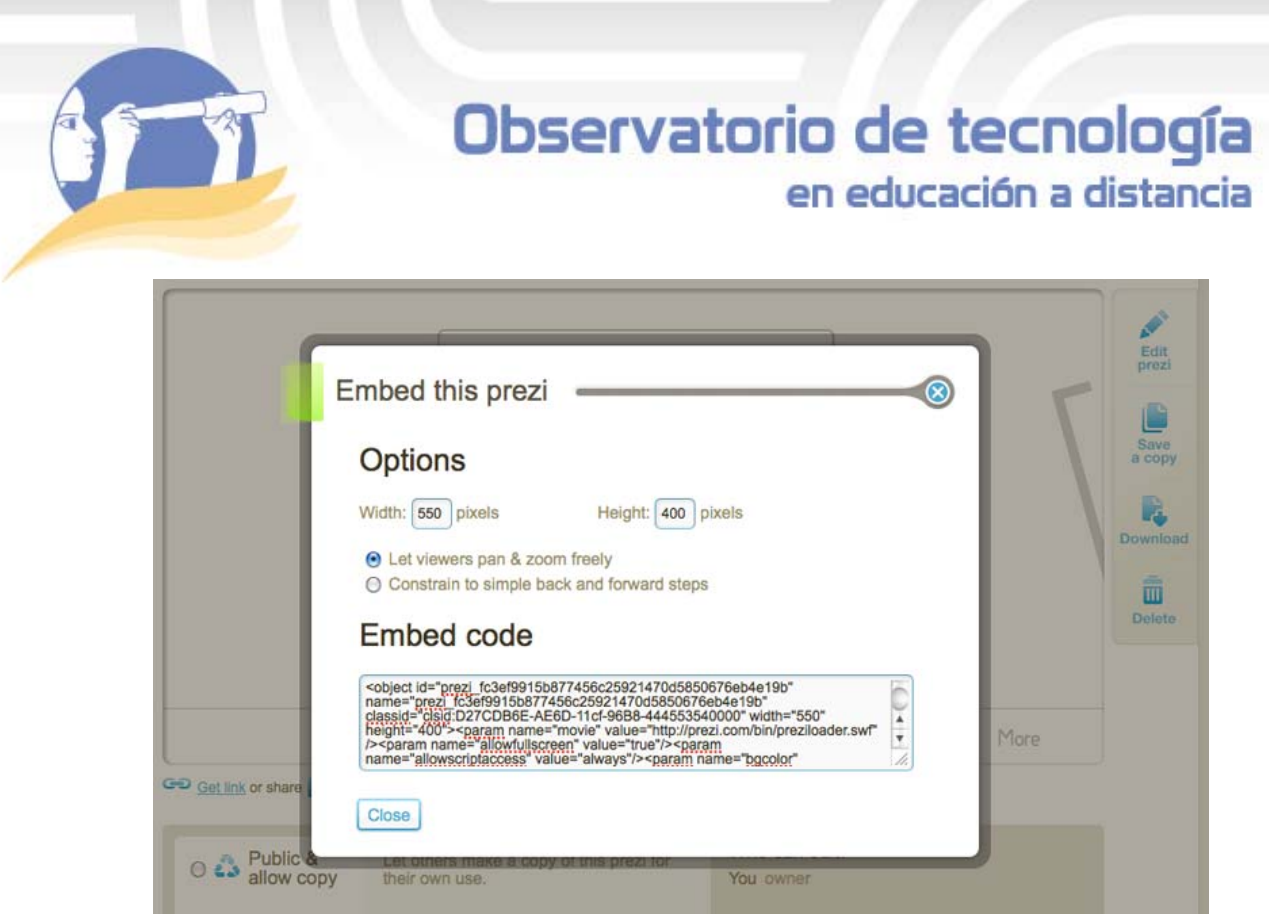

Imagen 4. Ventana con el código para insertar las presentaciones elaboras con Prezi. Tomado de <http://prezi.com/>

#### **Desventajas**

Aún considerando la potencia de esta herramienta, hay desventajas que considerar. A continuación se enumeran algunas:

- En su versión gratuita, Prezi requiere de trabajar directamente conectado a Internet, lo cual puede ser una limitante para los usuarios que carecen de conexión o cuentan con una sin estabilidad.
- Hasta el momento de la elaboración de este documento, Prezi se encuentra en idioma inglés.
- No siempre es factible convertir las presentaciones de diapositivas en presentaciones de Prezi. Esto se debe a que este último cuenta con una dinámica visual y de transición muy distinta.

### **Conclusiones**

El editor de presentaciones Prezi es un nuevo recurso al alcance de la educación; en particular la educación a distancia.

Este sistema cambia la forma en que se visualizan los contenidos de las presentaciones de diapositivas. El acercamiento y alejamiento a los objetos permite más versatilidad y movimiento que la presentación tradicional.

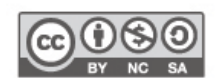

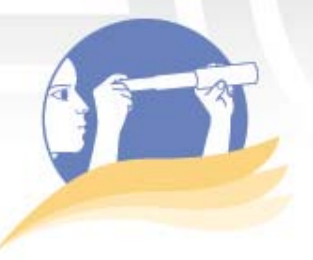

El uso de Prezi, mediante una bandeja de presentaciones, facilita compartir estos materiales con estudiantes, compañeros o profesores por medio de la red. Como docente, es posible organizar actividades de manera que los estudiantes elaboren sus presentaciones en este sistema. Como estudiante es posible enviar el enlace a sus presentaciones tanto al docente como a los compañeros; lo que puede facilitar la comunicación. Además, como este editor guarda las presentaciones elaboradas, se puede tener acceso a un banco de presentaciones de diversas temáticas.

La tendencia a crear, utilizar y compartir diversos contenidos y recursos genera grandes beneficios para la educación, a la vez que fomenta un rol más activo por parte del usuario.

### **Referencias**

- Domínguez, G. Llorente, C. (2009). *La educación social y la Web 2.0: nuevos espacios de innovación e interacción social en el espacio europeo de educación superior*. Recuperado el 5 de diciembre de 2010, de <http://www.sav.us.es/pixelbit/pixelbit/articulos/n35/9.pdf>.
- García, A. (2008). *La evaluación del trabajo colaborativo con las herramientas 2.0: Una propuesta de aplicación universitaria*. Recuperado el 5 de diciembre de 2010, de <http://www.mentalidadweb.com/wpcontent/uploads/2008/07/annagarciasa ns\_comunicacion\_evaluacion\_tic.pdf>.
- Guerrero, G. (2010). *Influencia e importancia de las tecnologías de la educación.*  Recuperado el 28 de noviembre de 2010, de <http://www.ieu.edu.mx/pdf/ensayo\_doctorado\_influencia\_e\_importancia\_d e\_las\_tecnologias\_de\_la\_educacion.pdf>.
- Mohammed, J., Ramírez, R. (2009). *Herramientas Web 2.0 para el aprendizaje Colaborativo*. Recuperado el 28 de noviembre de 2010, de <http://remo.det.uvigo.es/solite/attachments/038\_Web%202.0.pdf>.

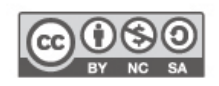